## 会場&オンライン 同時ライブ配信決行!

マスク着用

皆様のご協力をお願いいたします。

間隔をとる

連絡先の記入

手の消毒

高校生がいちから創り出し、 高校生のちからで福島市を 活性化!市内の高校生の有志 団体も多数参加!!

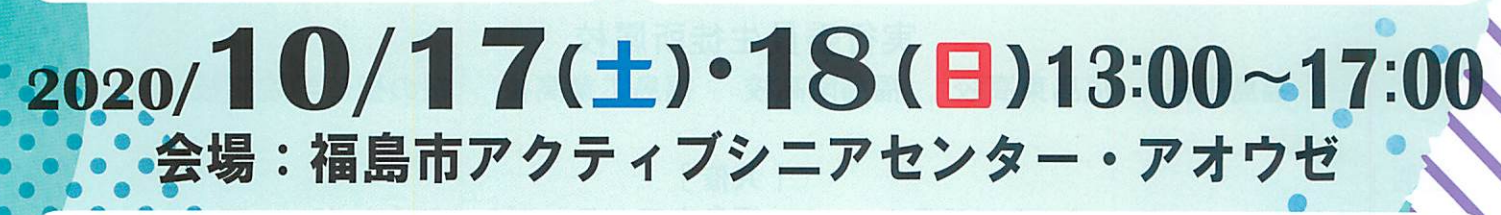

<mark>F-city C</mark>reators Festival

☆ 福島高校 チアリーディング部 ☆ 福島橘高校 ダンス部 PIZZAZZ ☆ 福島橘高校 合唱部 ☆ 福島東高校 ダンス部 FED ☆ 福島東高校 合唱部 ☆ 福島南高校 ダンス部 BEEANT

### 参加団体

☆ 桜の聖母学院高校 音楽部 ☆ 桜の聖母学院高校 ダンス同好会 **GLITTERSS** ☆ MORE (バンド) ☆ abnormal(バンド)

☆門限52時 (バンド) ☆ BLUE flamingo (バンド) ☆初音 (ひき語り) ☆クレセント (ダンス) ☆ わなびい (ダンス)

※新型コロナウイルス感染症の動向に伴い、参加団体が変更になる事がございます。

福島県教育委員会補助事業「チャレンジ!子どもがふみだす体験活動応援採択事業」

福島市高校生フェスティバル 2020

検索

Q

# 福島市高校生フェスティバル  $2020$  in A $\cdot$ O $\cdot$ Z ~僕たちにしかできないこと~

福島市の有志高校生が福島市の魅力づくりの一環として、高校生自ら企画したフェスティバルを開催します。 福島市を自慢できる街にしたいと「福島市を作る高校生ネットワーク」を結成し、高校生が市内各校と関係 団体と協力しながら企画・運営をしています。

今年度は、福島市アクティブシニアセンター・アオウゼさんの協力のもと企画しました。また、例年より多く の有志団体が参加します。初のオンライン開催!オンラインで楽しんでいただけるように工夫もしています。 当日、展示ブースも含め、上映会場を開放しますので、ぜひご来場・ご覧ください。

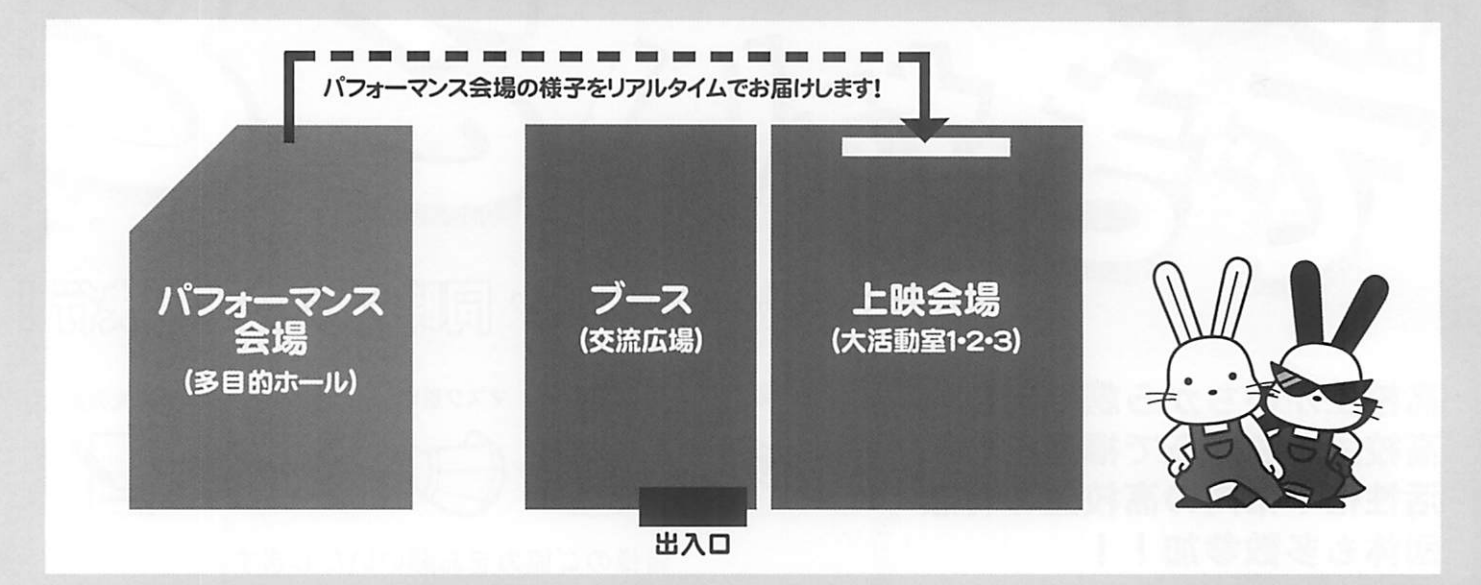

実行委員生徒所属校

福島南高校 福島工業高校 福島高校 福島東高校 桜の聖母学院高校

[主催]

[共催]

福島市高校生フェスティバル実行委員会 福島市アクティブシニアセンター・アオウゼ 福島市を作る高校生ネットワーク (FCN)

[協力]

国公立大学法人福島大学 福島県教育委員会補助事業「チャレンジ!子どもがふみだす体験活動応援採択事業」

「お問い合わせ]

福島市アクティブシニアセンター・アオウゼ 〒960-8051 福島県福島市曽根田町1-18 MAXふくしま4階 TEL: 024-533-2344 (受付時間 9:00~19:00)

### [事務局]

地方創生イノベーションスクール 2030 福島大学事務局 〒960-1248 福島県福島市金谷川1番地 TEL:024-503-3803 Mail:info@fukushimauniv.onmicrosoft.com

#### 当日のライブ映像はこちらから!

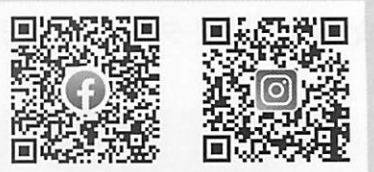

新型コロナウィルス感染症の動向に伴い、 運営方法を変更させて頂く場合がございます。 最新情動はこちらよりご確認ください。